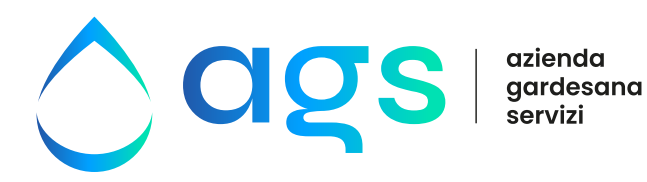

## **Elenco documenti da presentare per il rilascio del parere tecnico per la realizzazione di reti idriche e fognarie in Piani di lottizzazione d'iniziativa pubblica o privata**

- **• Documento CAD Georeferenziato1 dell'intervento (formato DWG)**: si richiede una planimetria2 che rappresenti l'ambito dell'intervento, le opere in oggetto di intervento (quali strade, lotti, edifici ecc.), le reti idriche e fognarie esistenti e di progetto.
- **• Planimetria Acquedotto (formato PDF)**: una tavola in scala adeguata della rete idrica con gli allacci e tutti gli elementi necessari al funzionamento (saracinesche, idranti, scarichi di fondo ecc..).
- **• Planimetria Fognatura (acque nere-acque bianche formato PDF)**: una tavola in scala adeguata, con la rete di fognatura nera e rete per lo smaltimento acque meteoriche (acque bianche) con allacciamenti ai lotti ed i relativi pozzetti con sifone tipo Firenze, allacci alle caditoie (nel caso delle acque bianche) i pozzetti di linea, eventuali impianti come sollevamenti, vasche Imhoff , vasche di laminazione ecc.
- **• Profilo Longitudinale rete acque nere (formato PDF)**: Una tavola in scala adeguata, con evidenza le quote di profondità di scorrimento nei pozzetti, quote terreno, pendenze dei singoli tratti di condotta.
- **• Particolari costruttivi (formato PDF)**: Una tavola in scala adeguata con i particolari dei pozzetti allacci con segnato diametri, tipo di materiale, classe di resistenza, piante e sezioni di eventuali nuovi impianti (sollevamenti, vasca Imhoff ecc.).
- **• Relazione tecnica e dimensionamento idraulico (formato PDF)**: Tale relazione inerente ai servizi richiesti di allacciamento all'acquedotto/fognatura nera/fognatura bianca, con evidenziato i metri cubi di edificato, il numero di unità abitative il numero di abitanti equivalenti insediabili. Oltre al dimensionamento e alla verifica idraulica delle condotte delle reti di progetto, degli impianti in progetto della descrizione dei principali materiali impiegati. Inoltre si chiede che sia presente eventuali estrazione descrizione di PAT/PRG.

Le Richieste Parere Preventivo per Piani di lottizzazione d'iniziativa pubblica o privata come PUA PDL ecc vanno effettuate tramite un modulo online attraverso il portale Cartografico AGS.

L'indirizzo di accesso **[sit6.geographics.eu/agsweb](http://sit6.geographics.eu/agsweb)** (o dal sito di **[www.ags.vr.it](http://www.ags.vr.it)** dal link cartografia): un' apposita procedura (Richiesta di Parere Preventivo) raggiungibile dalla Toolbar del Visore Cartografico, vi guiderà con brevi passaggi all' invio dei documenti necessari da presentare.

L'accesso alla Cartografia AGS è libero, ma per accedere alla procedura di richiesta del parere preventivo ed ottenere maggiori dettagli sui contenuti della cartografia, l'utente deve essere registrato ed abilitato.

Per richiedere la registrazione al portale Cartografico e l'abilitazione per la richiesta del parere preventivo inviare una email a **[lottizzazioni@ags.vr.it](mailto:lottizzazioni%40ags.vr.it?subject=)** allegando i dati anagrafici del tecnico progettista, PEC e un recapito telefonico.

Per ulteriori informazioni è possibile la consultazione di una guida messa a disposizione per l'utente.

2. Si chiede che il disegno sia pulito da retini o tratteggi non inerenti alla richiesta in oggetto (per esempio tegole , vegetazione ecc.), da servizi non inerenti alla richiesta di allacciamento acquedotto/fognatura, da riferimenti esterni che ne appesantiscano la gestione del file (Xrif o immagini) od qualsiasi altro oggetto che potrebbe non *fondamentale* alla richiesta

**AZIENDA GARDESANA SERVIZI S.P.A.**

Via 11 Settembre 24, 37019, Peschiera del Garda (VR) | ⊠ags@ags.vr.it | □ www.ags.vr.it | NUMERO VERDE SERVIZIO CLIENTI 800 905 559 | PEC ags@pec.ags.vr.it | ⊠ags@c.ags.vr.it | □ www.ags.vr.it | NUMERO VERDE SERVIZIO CLIE Azienda con sistema di gestione certificato conforme alle norme

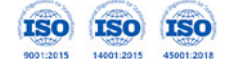

<sup>1.</sup> Il disegno deve essere Georeferenziato rispetto al sistema Cartografico della Cartografia Tecnica Regionale, scaricabile dallo stesso sito della Cartografia AGS